# **المحاضرة ال** 125Com

**الفصل االول مقدمة تعريفية عن الحاسوب المخطط االنسيابي الخوارزميات مراحل تصميم برنامج بلغة فيجول بيسك استخدام ادوات فيجول بيسك كتابة الكود )الشفرة( للبرنامج** • **المتغيرات** • **جمل االدخال**

- **العالقات الرياضية والمنطقية**
	- **جمل االخراج**

### **المتغيرات والثوابت**

#### **المتغيرات**

**ُغذي هي حروف أو كلمات و مركبات من حروف وأرقام، تبدأ بحرف، تمثل معلومات ت حيث يشترط ان للبرنامج مثل Aycer2,ab ,Lambda 2,A ,A وهي على نوعين: A=4.2, A2= 5, lambda= 1.6E-9 .ارقام قيمها ،رقمية متغيرات A=" Abbas", A2=" College", ab2="Good".حروف قيمها ،حرفية متغيرات وتقسم المتغيرات الى نوعين من حيث شموليتها لكل البرنامج أو تحديدها لبرامج فرعية محددة: متغيرات حركية variables Dynamic تتولد عند اإلعالن في احد اسطر اإلجراء وتموت بعد نهاية اإلجراء.**

**متغيرات مستقرة variables Static يتم اإلعالن عنها في بداية البرنامج العام إذا كان ملف البرنامج من النوع BAS**

## **أنواع المتغيرات**

- **بايت Byte أصغر أنواع المتغيرات قيمها ضمن المجال العددي ] ,0 255[ .**
- **صحيحا صغير Integer قيمها ضمن المجال العددي ],32677 32768-[.**
- **صحيحا كبيرا Long قيمها ضمن المجال العددي ],2147483647 214783648-[ .**
	- **حقيقية مفردة الدقة Single تحتوي على فارزة عشرية، قيمها ضمن المجال العددي [+38E3.40282 -45,E1.401298 [ونفسها للقيم السالبة.**
- **حقيقية مزدوجة الدقة Double تحتوي على فارزة عشرية، قيمها ضمن المجال العددي [308E1.79769313486232 -324,E4.940656581247 [ونفسها للقيم السالبة.**
	- **منطقية Boolean قيمها إما Trueأو .False**
	- **التاريخ Date قيمها للتاريخ الميالدي أو الهجري وكذلك للوقت )ساعة، دقيقة، ثانية(.**
		- **السلسلة String قيمها مجموعة من الحروف واألرقام والرموز.** 
			- **كائن Object ويستعمل في برمجة كائنة التوجيه.**
			- **المتغاير Variant تحمل جميع أنواع البيانات السابق ذكرها.**

## **الثوابت**

- **ابسط أنواع الثوابت هي الثوابت العددية والتي يمكنك ككتابتها مباشرة بالنظام العشري Decimal أو بإضافة البادئة &H للنظام الستعشري Hexadecimal أو البادئة &O للنظام الثماني.**
- **تعتبر في نظام البيسك المرئي أعداد من النوع Integer ما لم تضيف الرمز & بعد نهاية العدد فسيكون من النوع Long، قد تكون جملتي السابقة ليست ذات أهمية عند معظم المبرمجين المبتدئين، لذلك يجب االنتباه . بعد الثوابت العددية تأتي الثوابت الحرفية Strings، والتي يشترط كتابتها بين عالمتي التنصيص المزدوجة ." "**
- **فكرة الثوابت المسماة شبيهه بفكرة المتغيرات، ويكمن الفرق بينهما في أن قيم الثوابت ال يمكنك تعديلها وقت**  التنفيذ لأنها قيم ليست موجودة بالذاكرة لقيم المتغيرات، وإنما يتم استبدال هذه الأسماء بقيمتها الفعلية ف*ي* **الشفرة أثناء عملية الترجمة Compiling، فالثوابت تحفظ مباشرة في الملف التنفيذي EXEللبرنامج.**
	- **تستطيع تعريف ثابت جديد باستخدام العبارة Const كما في المثال التالي:**

**Const PI = 3.14** 

**Print PI**

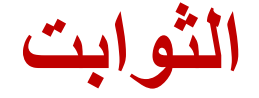

# **تستطيع تعريف ثابت جديد باستخدام العبارة Const كما في المثال التالي: آما يفضل تعريف نوع الثابت لزيادة سرعة التعامل معه:**

**Const PI As Double = 3.14**

**Const PROGRAMMER\_NAME As String=" Tiger" أخيرا، قابلية الرؤية االفتراضية للثوابت تكون Privateعلى مستوى اإلجراء المحلي، أو على مستوى نافذة النموذج أو الفئة إذا صرح عنها في منطقة اإلعالنات العامة، أو على مستوى المشروع إذا صرح عنها في ملفات البرمجة BAS مع تضمين الكلمة المحجوزة :Public**

**Public Const PI As Double = 3.14**

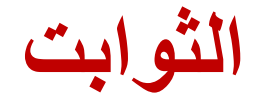

- **ابسط أنواع الثوابت هي الثوابت العددية والتي يمكنك ككتابتها مباشرة بالنظام العشري Decimal أو بإضافة البادئة &H للنظام الستعشري Hexadecimal أو البادئة &O للنظام الثماني.**
- **تعتبر في نظام البيسك المرئي أعداد من النوع Integer ما لم تضيف الرمز & بعد نهاية العدد فسيكون من النوع Long، قد تكون جملتي السابقة ليست ذات أهمية عند معظم المبرمجين المبتدئين، لذلك يجب االنتباه .**
	- **بعد الثوابت العددية تأتي الثوابت الحرفية Strings، والتي يشترط كتابتها بين عالمتي التنصيص المزدوجة " ".**
	- ◆ فكرة الثوابت المسماة شبيهه بفكرة المتغيرات، ويكمن الفرق بينهما في أن قيم الثوابت لا يمكنك تعديلها وقت التنفيذ لأنها قيم ليست موجودة **بالذاكرة لقيم المتغيرات، وإنما يتم استبدال هذه األسماء بقيمتها الفعلية في الشفرة أثناء عملية الترجمة Compiling، فالثوابت تحفظ مباشرة في الملف التنفيذي EXE للبرنامج.**
		- **تستطيع تعريف ثابت جديد باستخدام العبارة Const كما في المثال التالي: Const PI = 3.14**

**آما يفضل تعريف نوع الثابت لزيادة سرعة التعامل معه:**

**Print PI** 

**Const PI As Double = 3.14**

**Const PROGRAMMER\_NAME As String="حسين رنا"**

أخيرا، قابلية الرؤية الافتراضية للثوابت تكون Privateو مستوى الإجراء المحلي، أو على مستوى نافذة النموذج أو الفئة إذا صرح عنها في منطقة الإعلانات العامة، أو على مستوى المشروع إذا صرح عنها في ملفات البرمجة . BASمع تضمين الكلمة المحجوزة .Public

**Public Const PI As Double = 3.14**

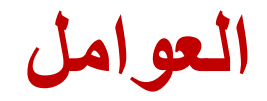

#### **العوامل الرياضية**

**الجدول أدناه يبين الرموز الرياضية وما يقابلها من رموز برمجية**

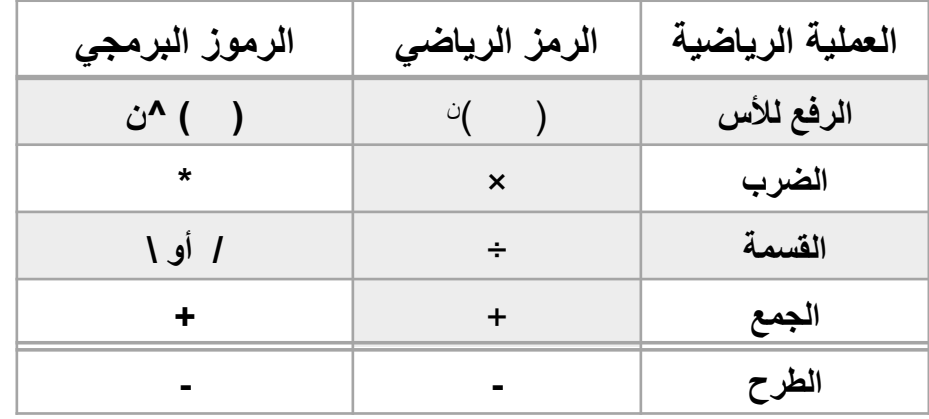

**أسبقية العوامل:**

**العمليات في الجدول أعاله يتم تنفيذها حسابيا باألسبقيات التالية: العمليات داخل القوس أوال. الرفع لألس. الضرب والقسمة. الجمع والطرح.**

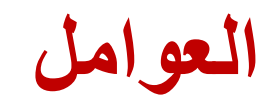

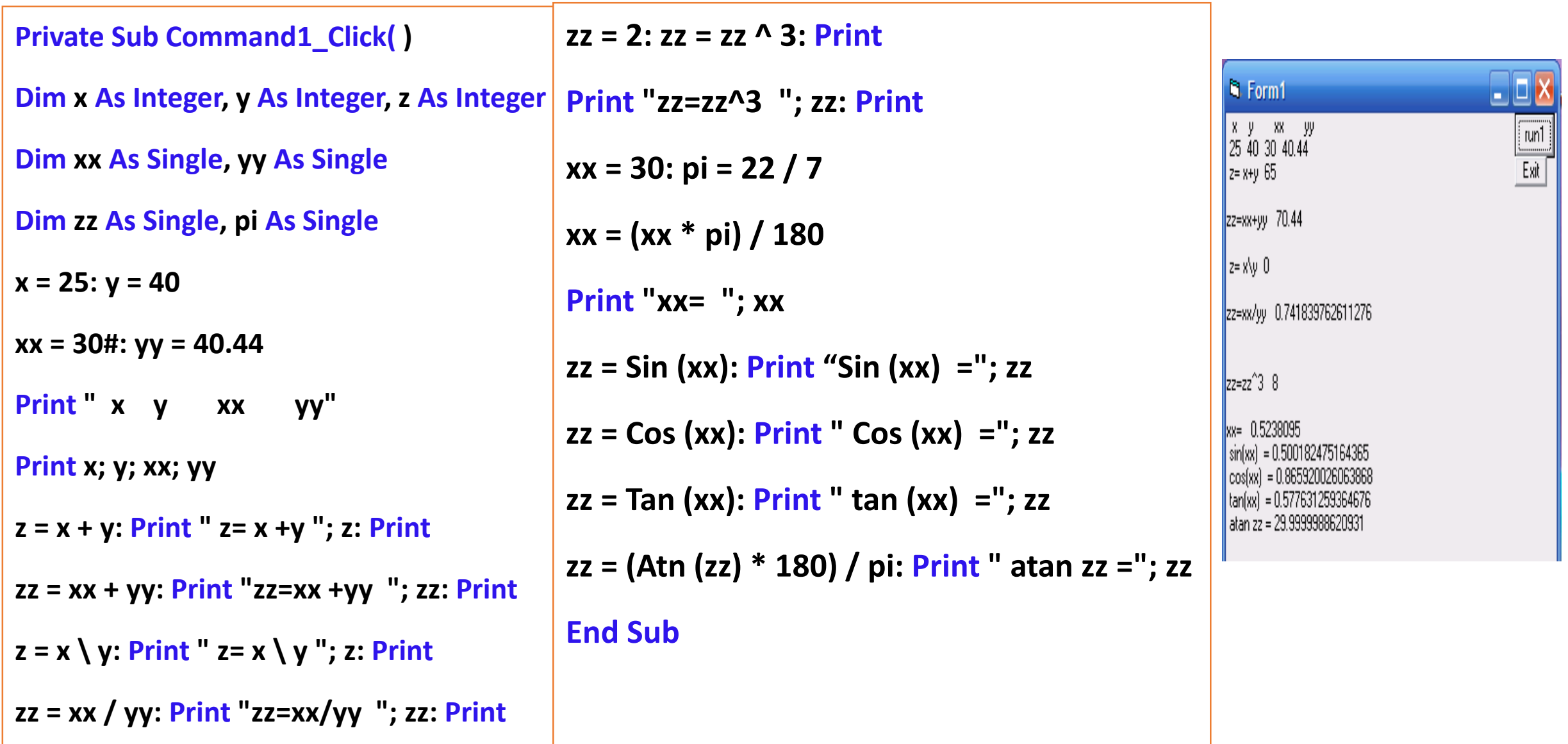

**الدوال الرياضية في** .B.V

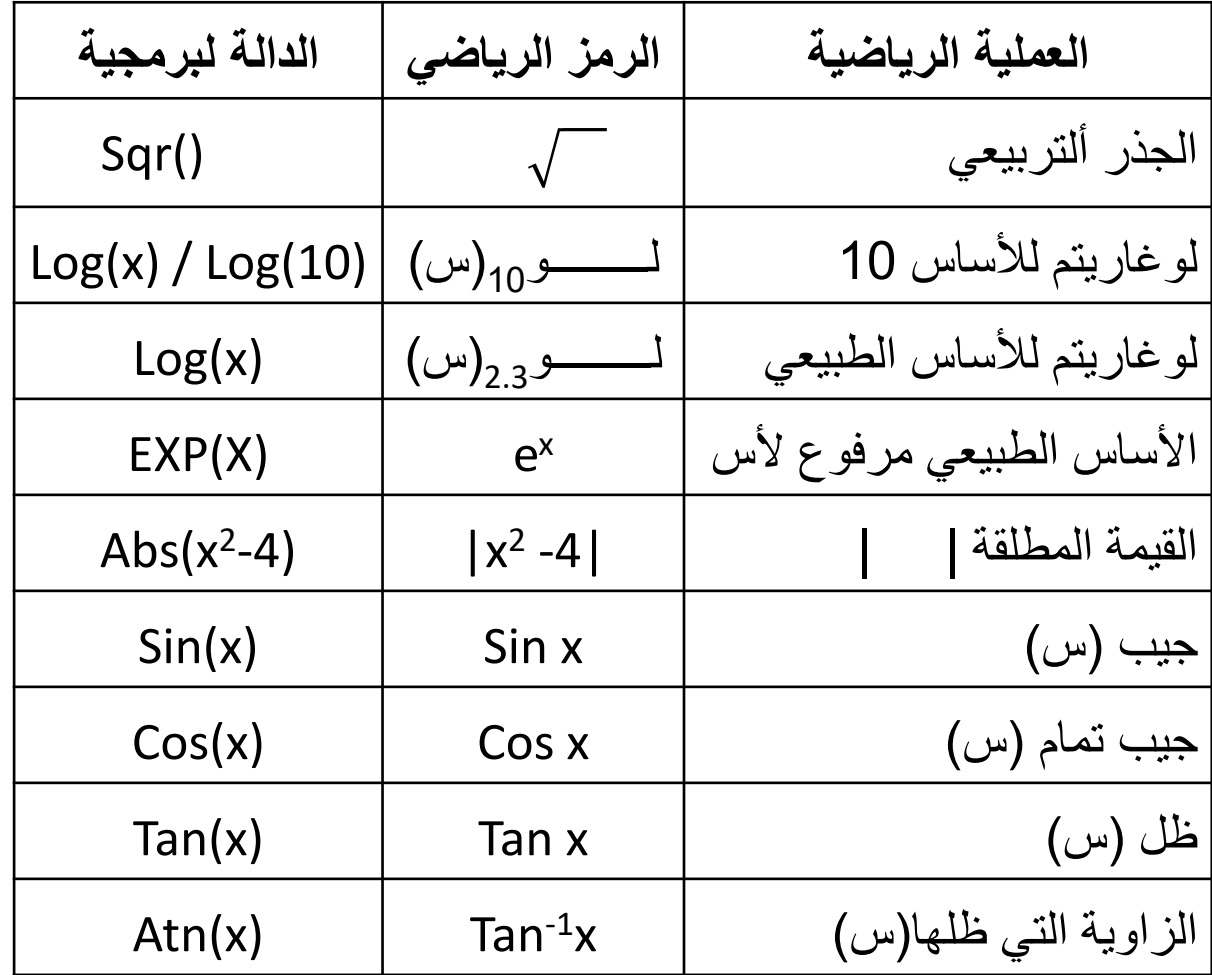

مثال: استخراج جيب (جا س) و جيب تمام (جتا س) وظل الزاوية (ظا س) وكذلك (ظا-<sup>1</sup> س).

#### **Private Sub Command1\_Click( )** Dim xx As Double, zz As Double, pi As Double

 $xx = 30$ : pi = 22.0 / 7.0  $xx = (xx * pi) / 180$ Print "xx = "; xx: Print

 $zz = \text{Sin}(xx)$ : Print "sin  $xx =$ "; zz: Print  $zz = Cos(xx)$ : Print "cos  $xx =$ "; zz: Print  $zz = Tan(xx)$ : Print "tan  $xx =$ "; zz: Print  $zz = (Atn(zz) * 180) / pi: Print "atan zz = ";$ 

**End Sub**

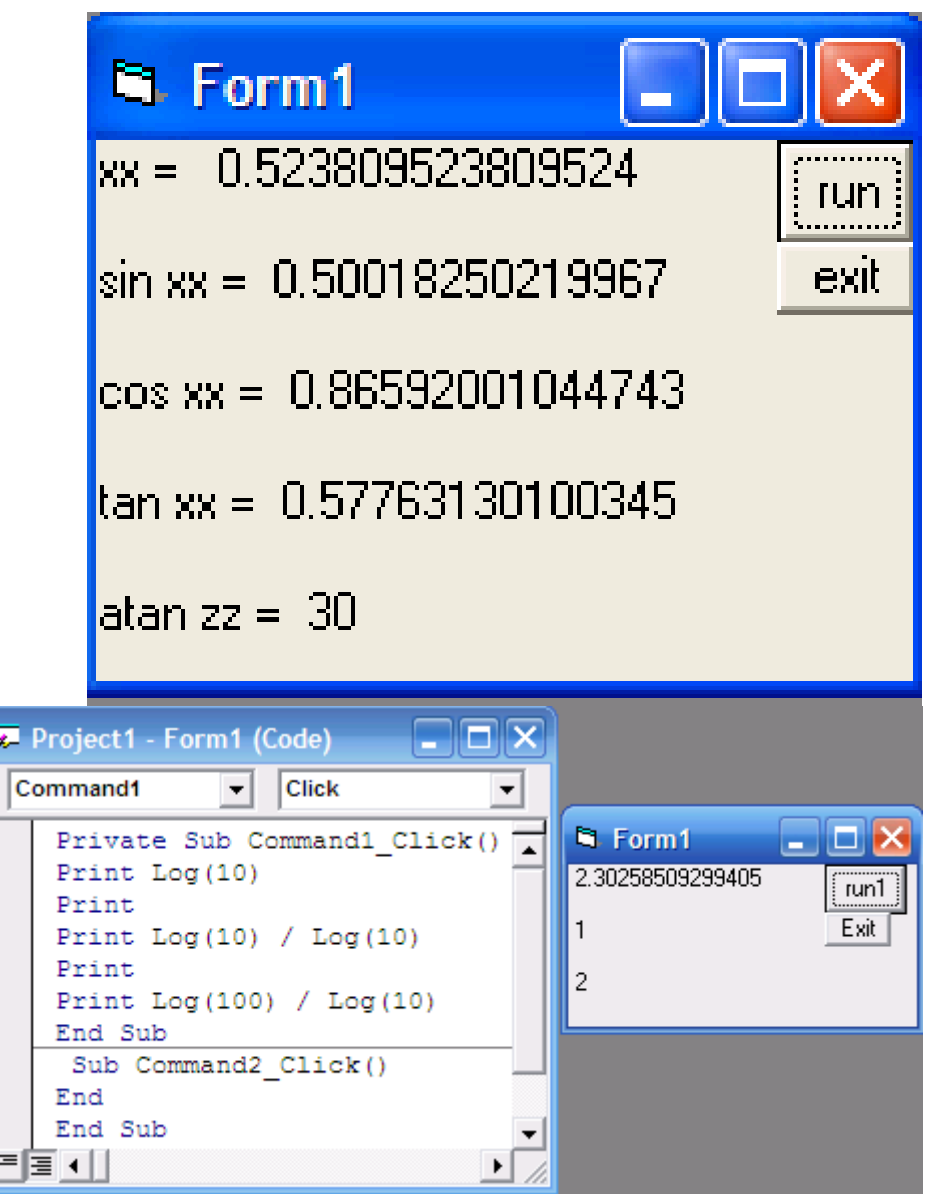

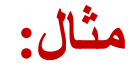

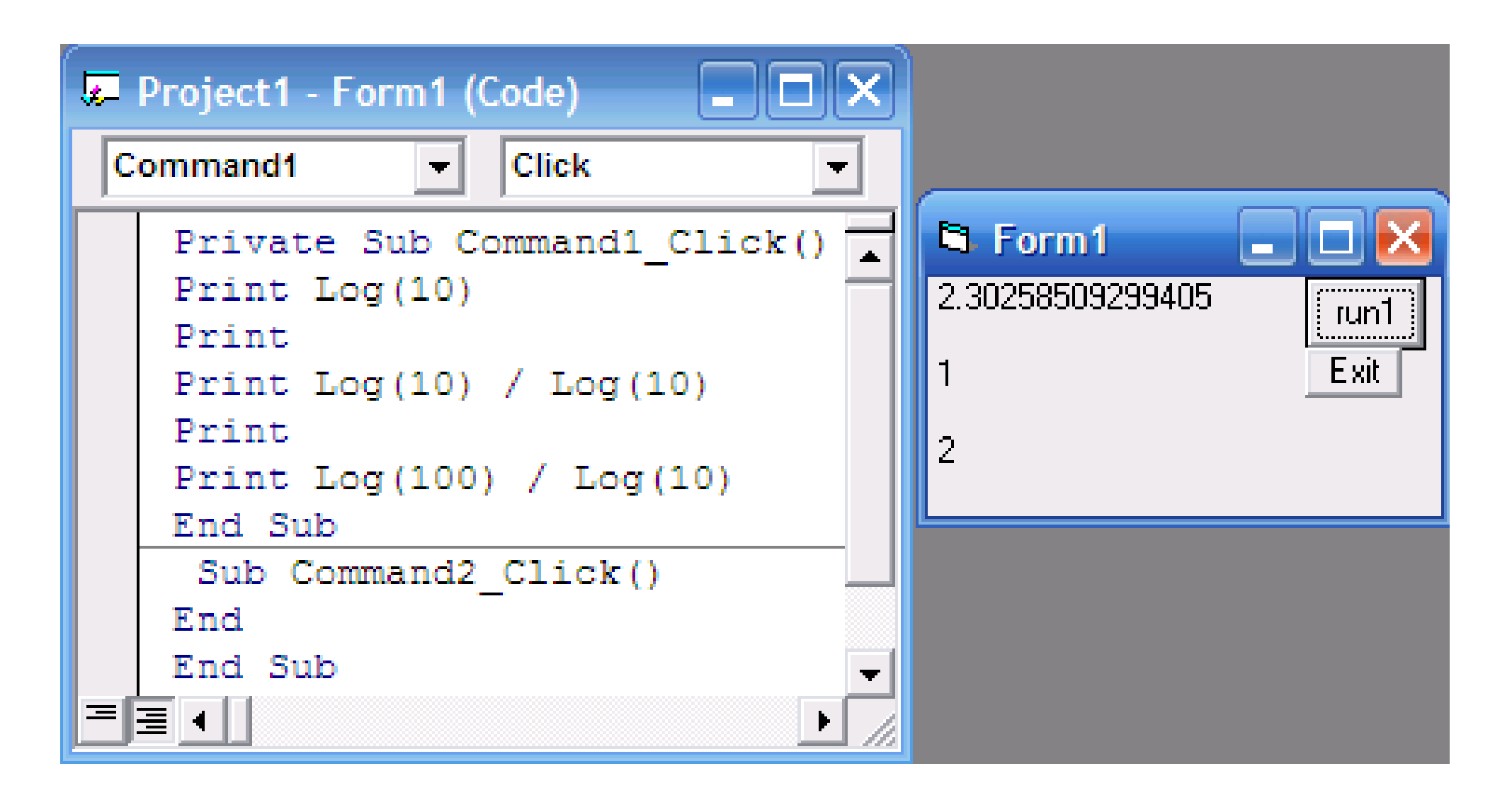

#### تمارين الأسبقية

#### أكتب العبارات الحسابية التالية بلغة B.V

$$
y = x^{2} + 14xz^{5}
$$
\n
$$
w = \frac{x^{2} + y^{4}x - 8xy^{9}}{x+y} + 8x^{2}
$$
\n
$$
y = \sqrt{x^{4} + 14x^{6}} + \frac{\sqrt{x^{8} - 3x}}{\sqrt{x^{4} + 444x}}
$$
\n
$$
x^{6} + 14x + \frac{3x - 1}{80x^{3} + 7} - \frac{5x^{2} + 8x}{\sqrt{x^{4} + 7}}
$$
\n
$$
z = \frac{x^{6} + 14x + \frac{3x - 1}{80x^{3} + 7} - \frac{5x^{2} + 8x}{\sqrt{x^{4} + 7}}
$$

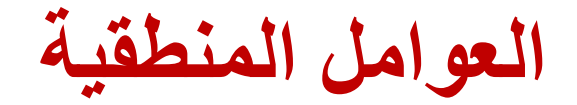

**معامالت الربط المنطقية AND ,OR ,NOT تستخدم لربط الجمل المنطقية وكذلك لمقارنة المتغيرات بأنواعها. وهنالك أسبقية في تنفيذ المقارنات المنطقية، وكما يلي: أوال تنفيذ األقواس ثانيا تنفيذ NOT ثالثا تنفيذ AND رابعا تنفيذ OR**

**مثال: أطبع نتيجة الجمل المنطقية التالية في الجداول أدناه:**

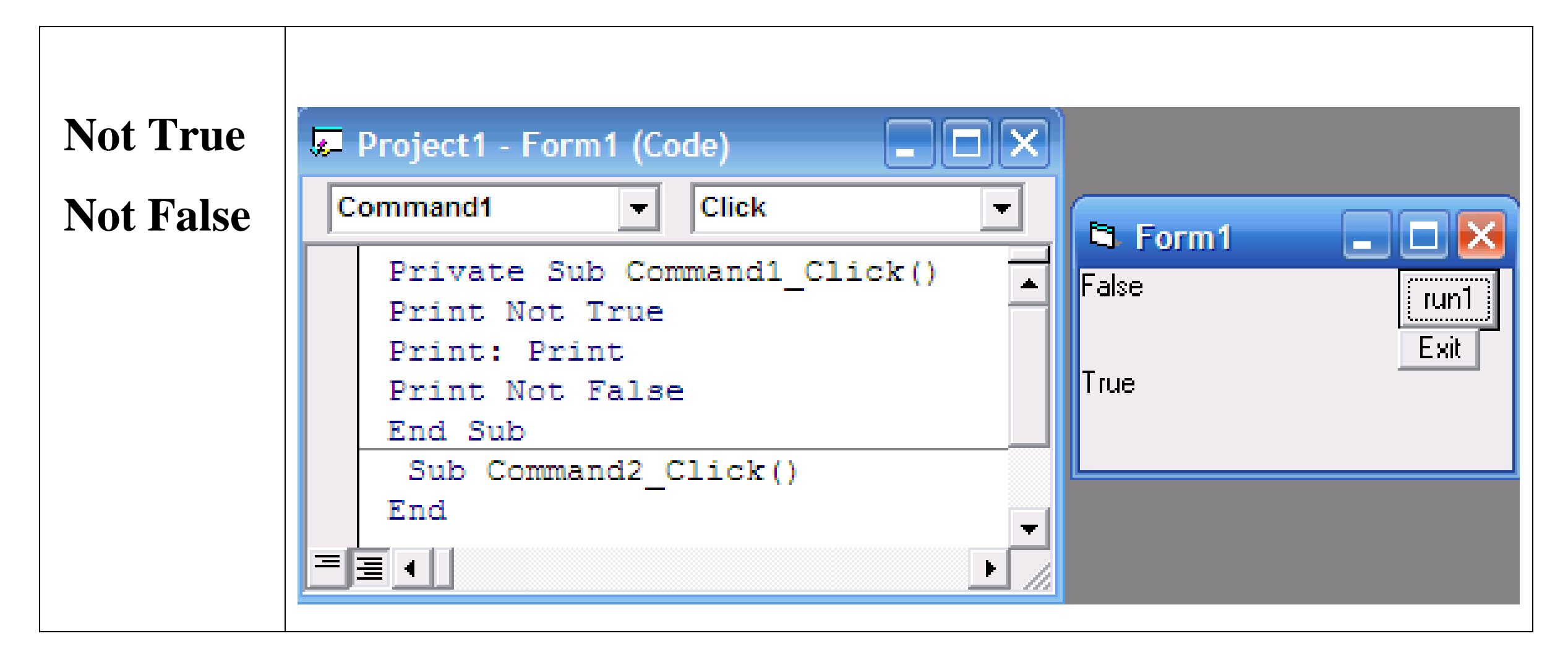

**مثال: أطبع نتيجة الجمل المنطقية التالية في الجداول أدناه:**

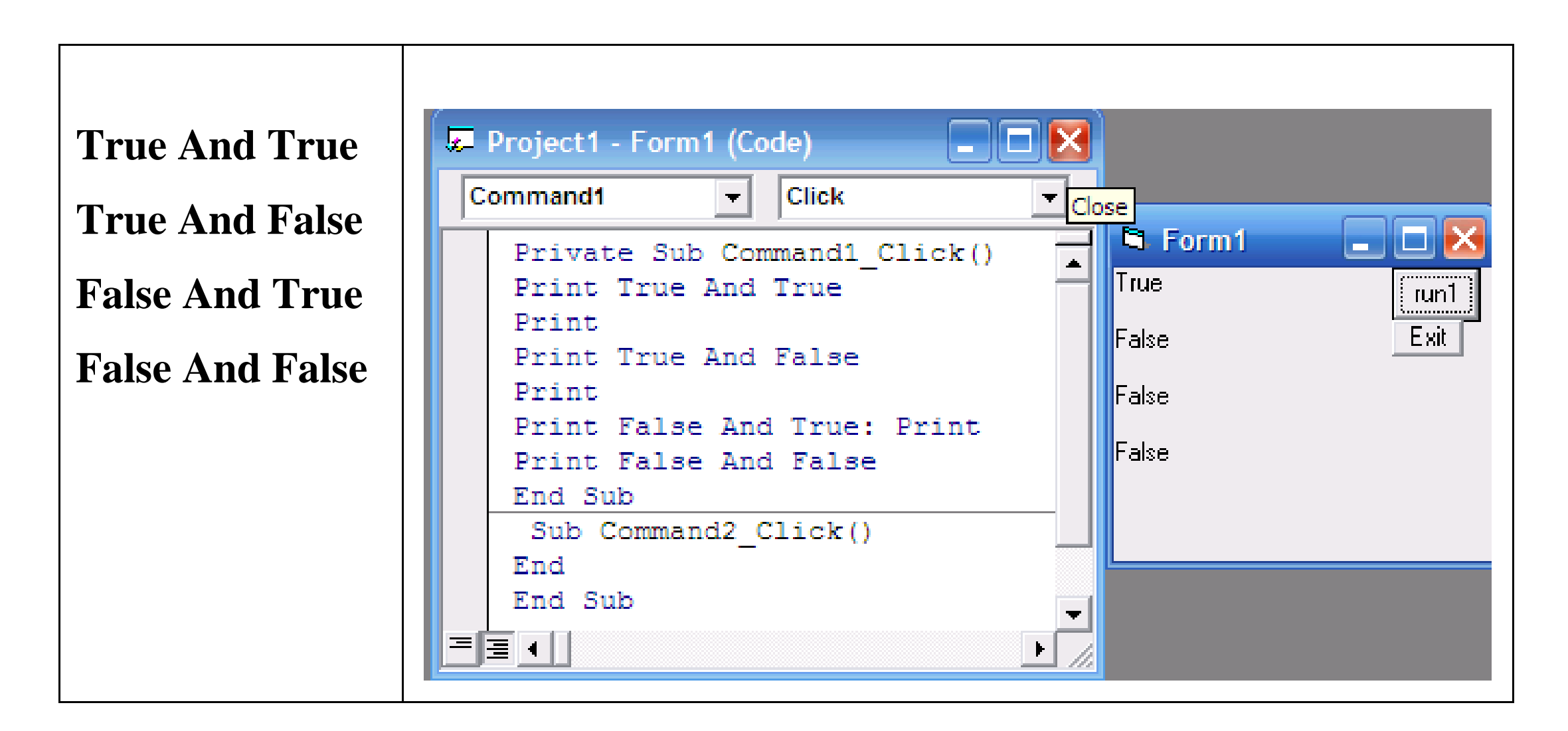

**مثال: أطبع نتيجة الجمل المنطقية التالية في الجداول أدناه:**

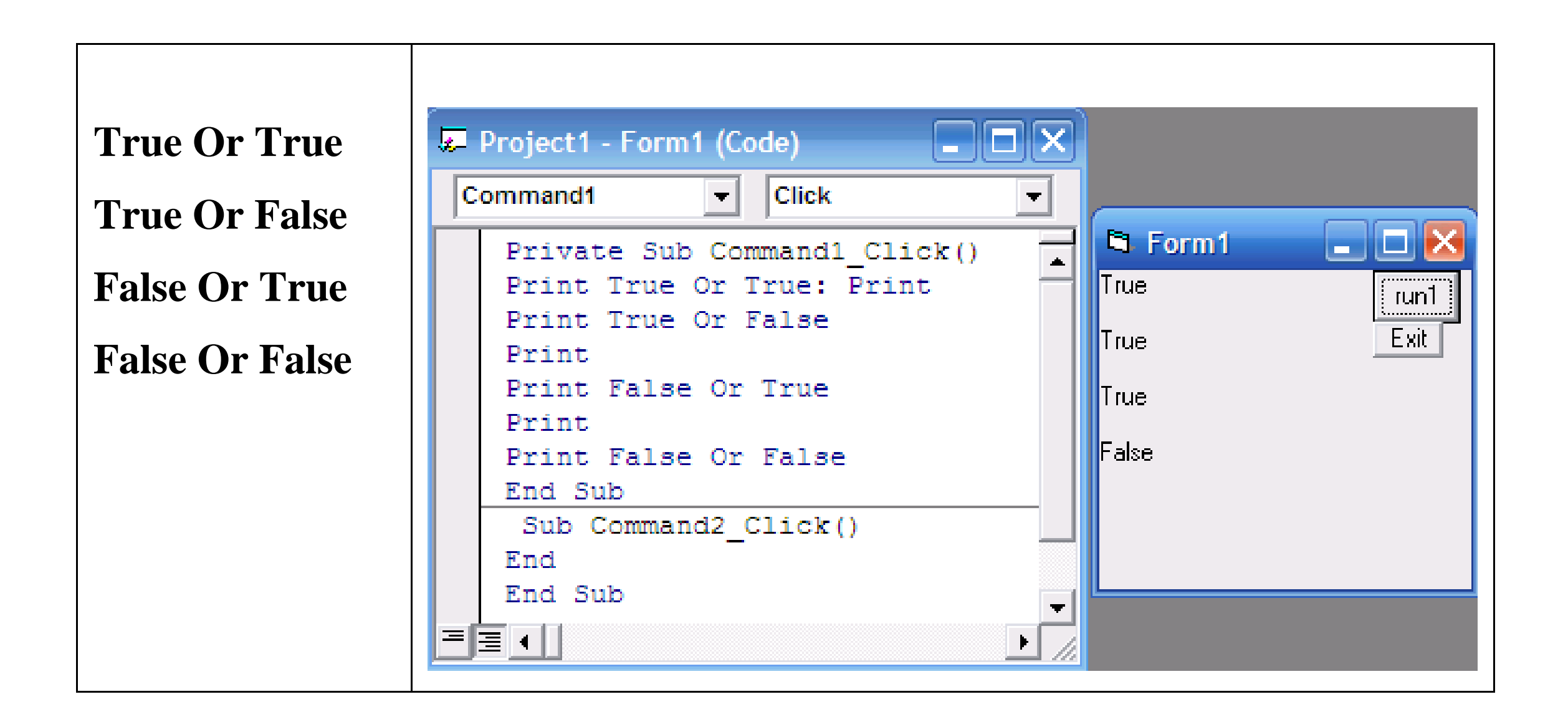

**مثال: أطبع نتيجة الجمل المنطقية التالية في الجداول أدناه:**

## **E OR False AND False (c) OR False) AND False**

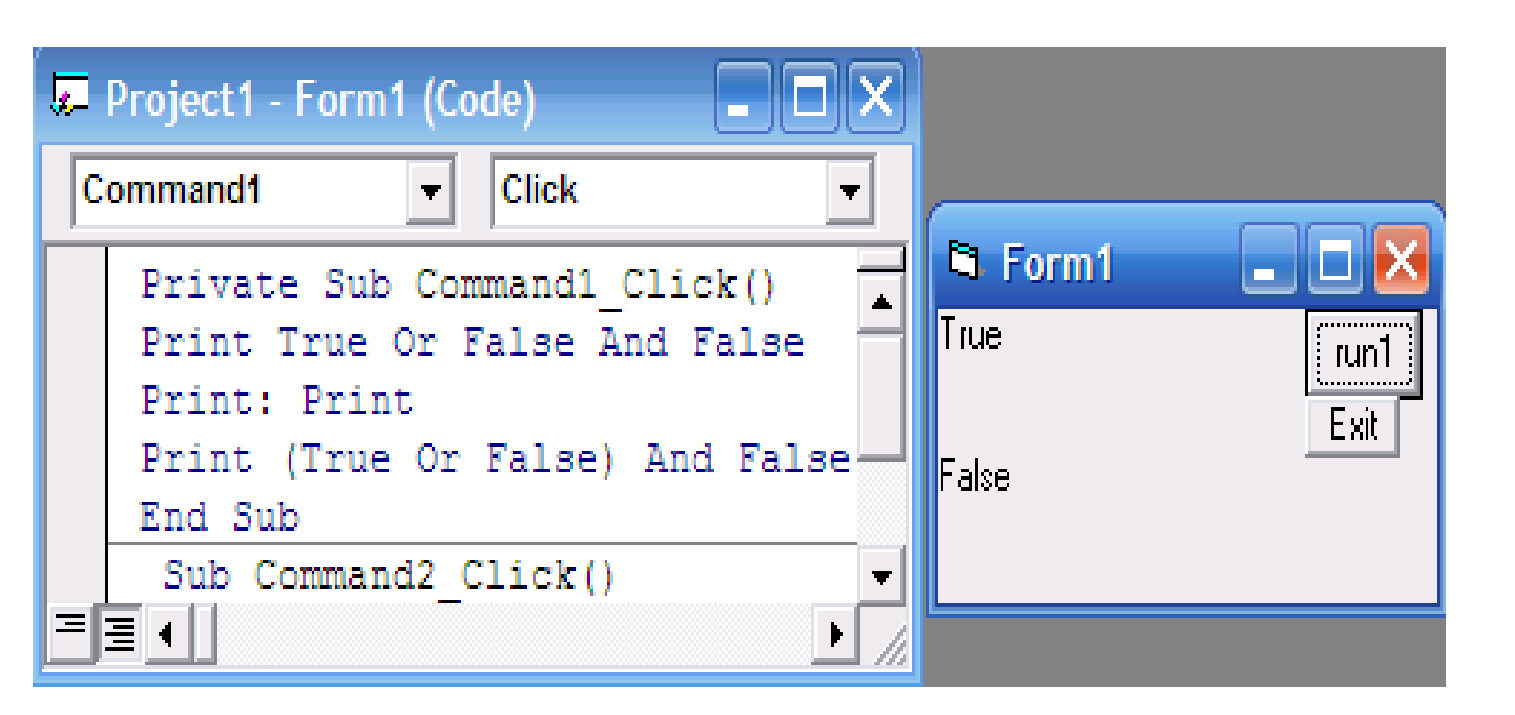

**مثال: أطبع نتيجة الجمل المنطقية التالية في الجداول أدناه:**

**True And False False And True Not (False And True)**

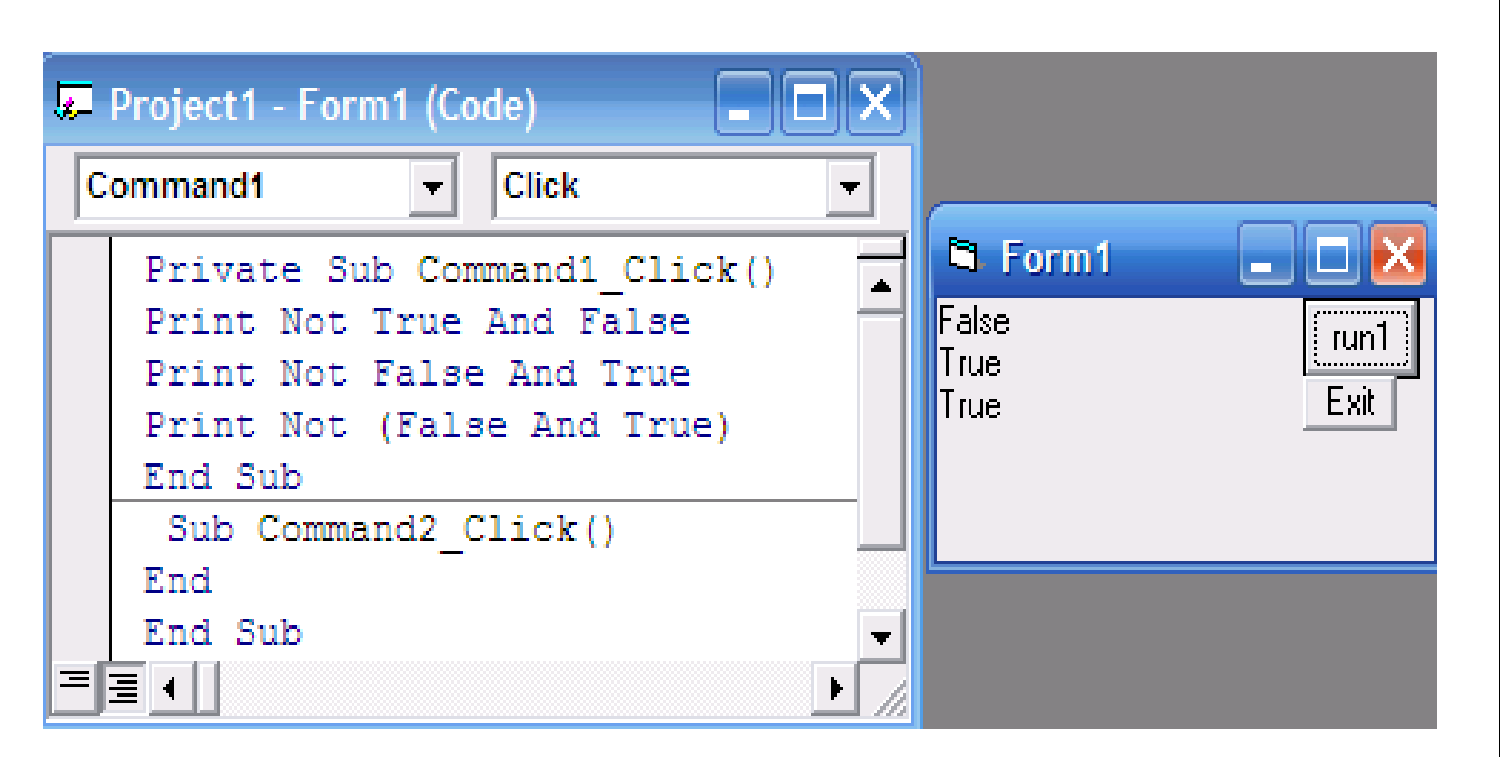

**الدوال المكتبية** 

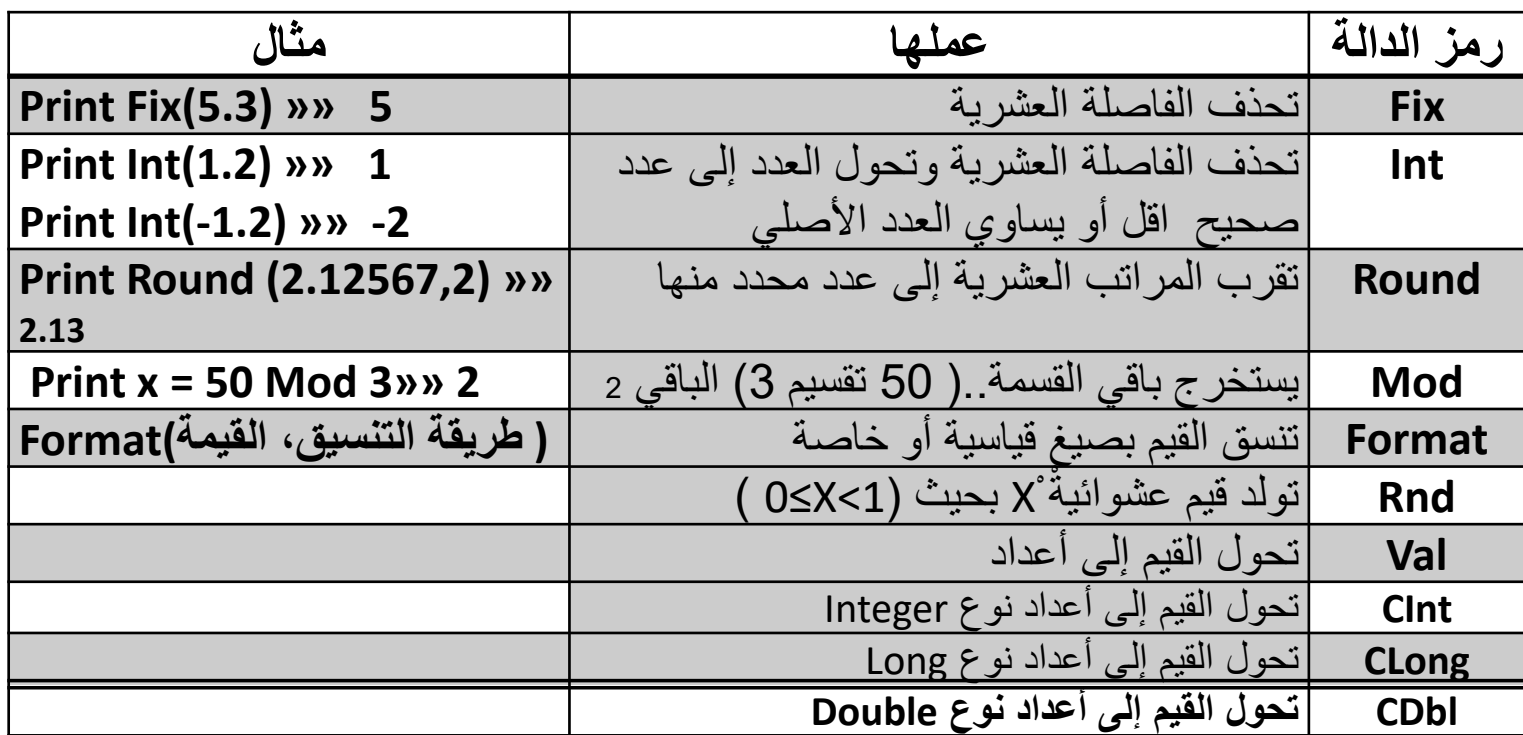

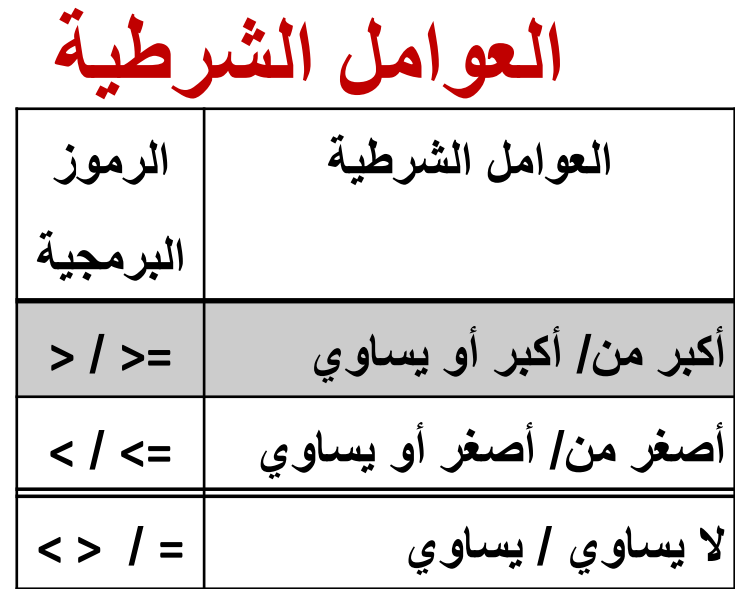

# **مثال: استخدامات توضيحية للدوال** .Rnd ,Int ,Round ,Fix

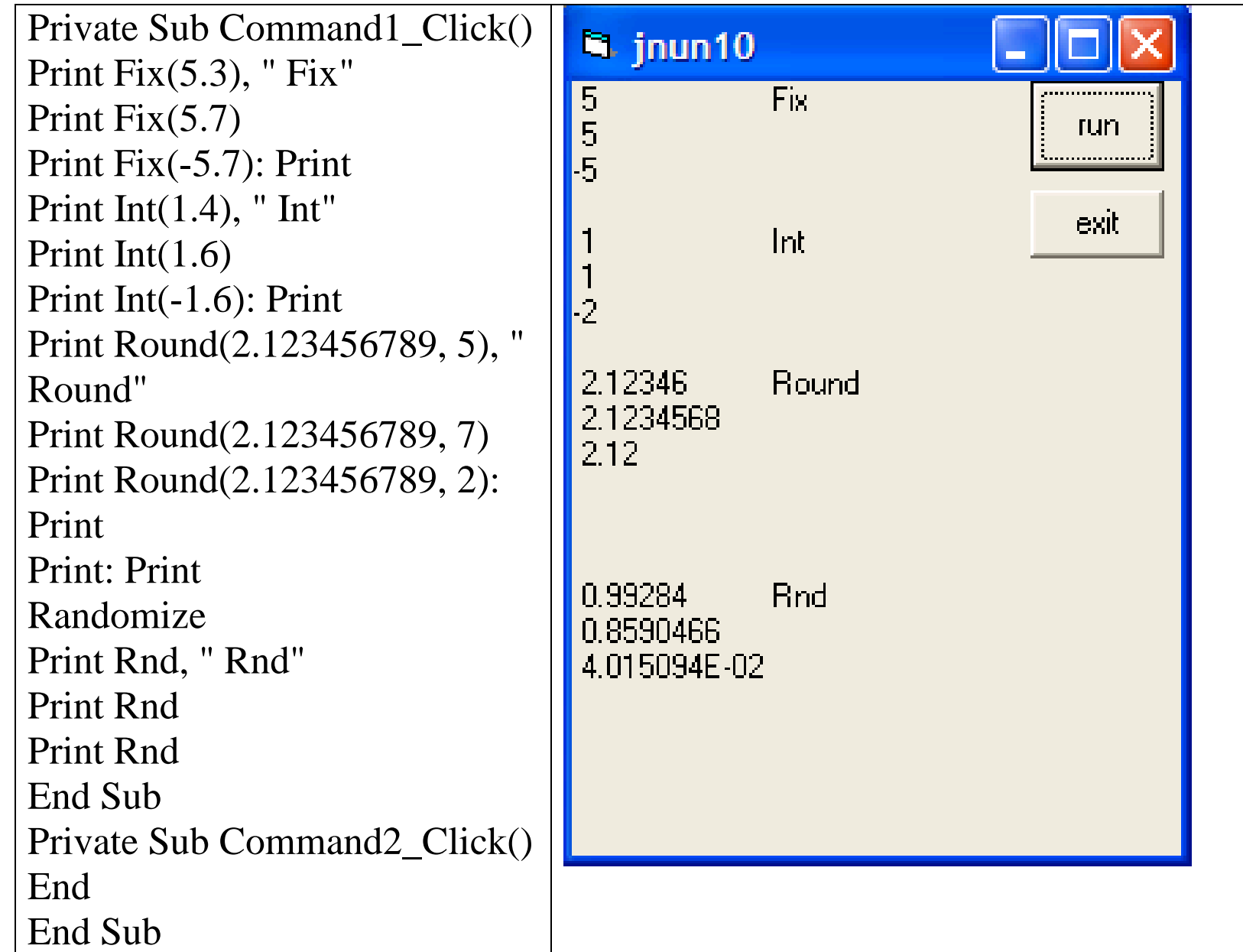

# **مثال: استخدامات توضيحية للدوال** .Mod ,Format

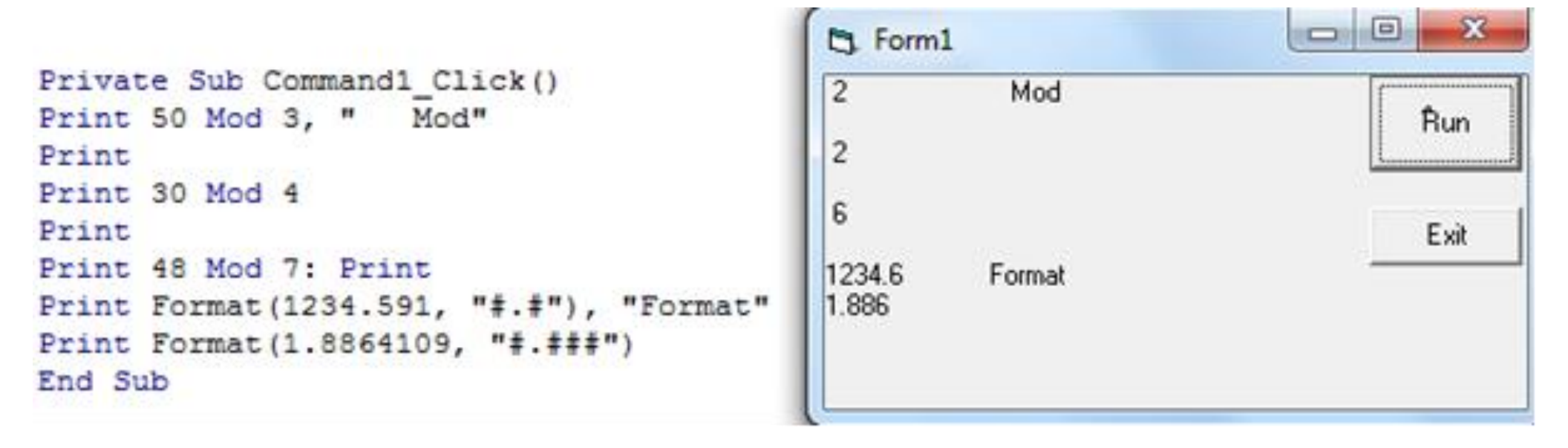